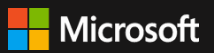

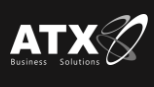

# Inicia con

Microsoft Dynamics 365  $\frac{1}{2}$ **Business Central** 

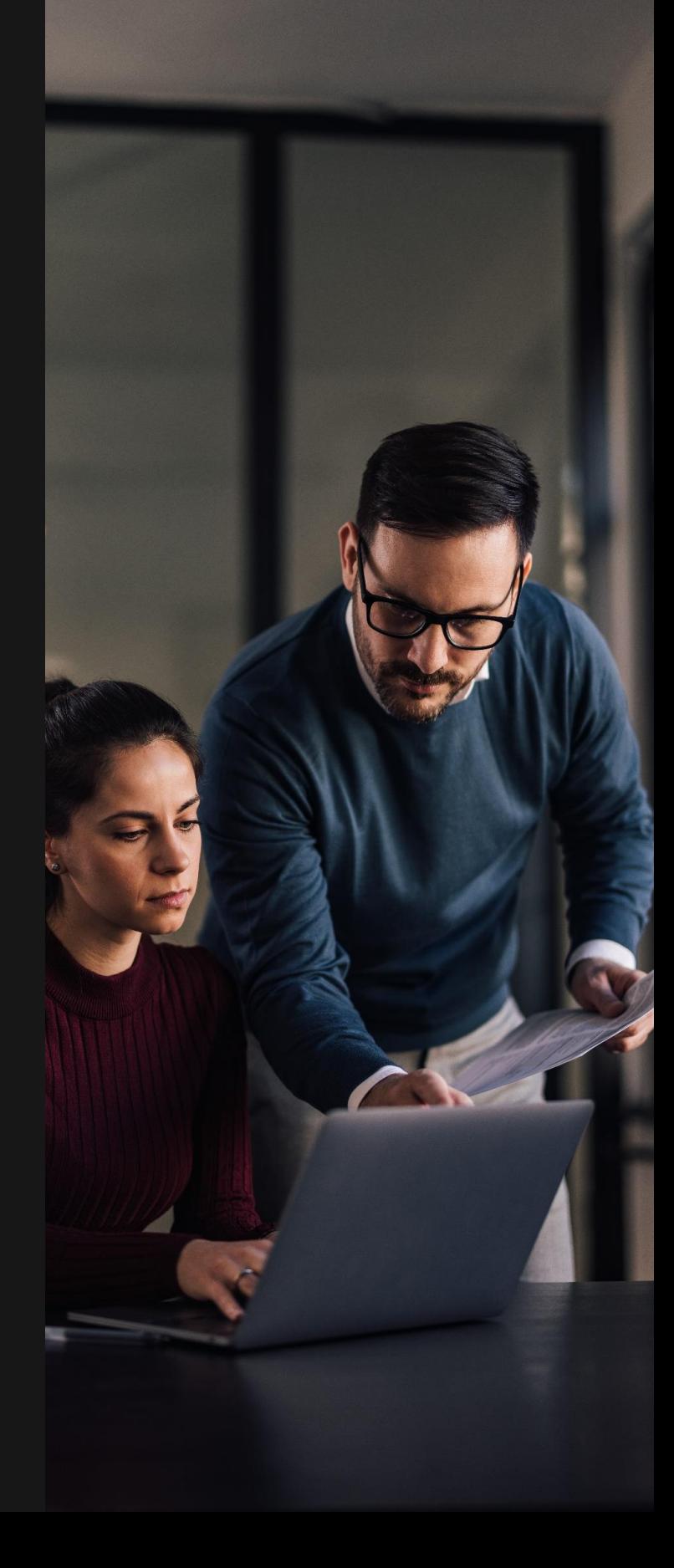

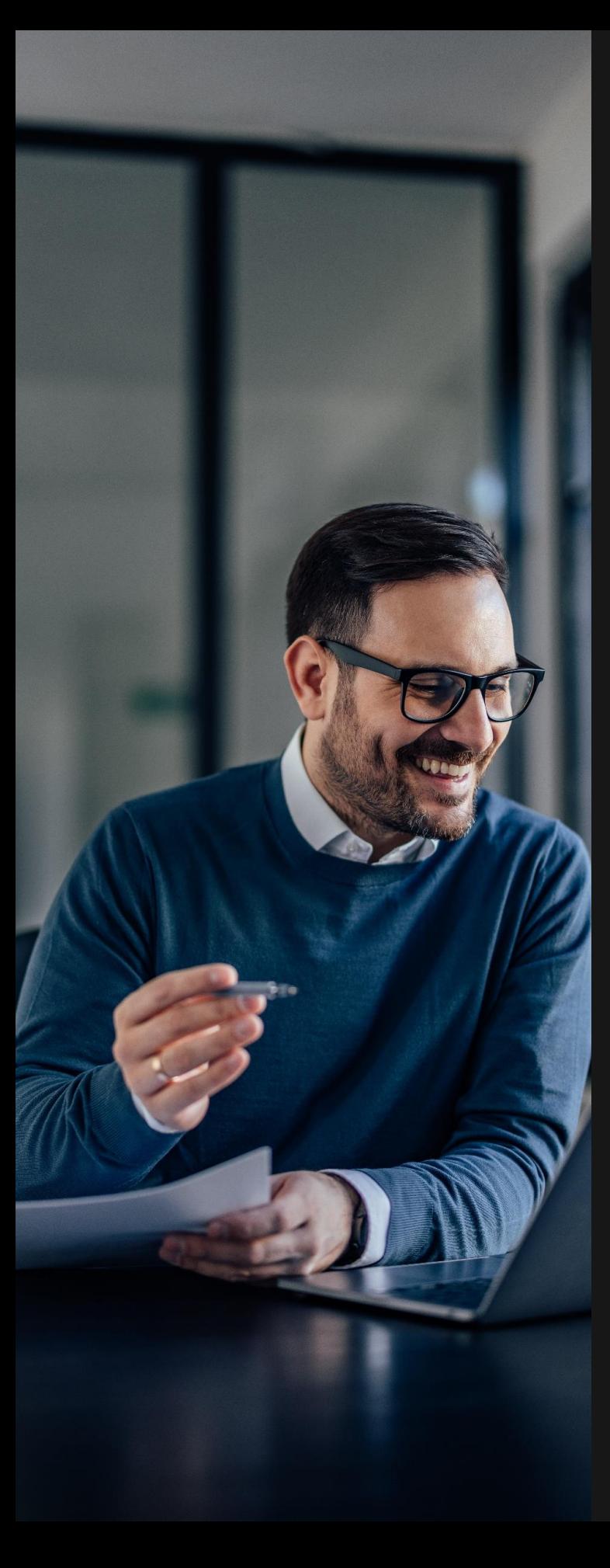

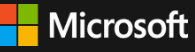

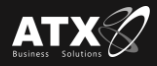

# **Temas**

Introducción a Dynamics 365 [Business Central](#page-2-0)

> Sesiones: 4 Horas: 16

**[Entorno de trabajo](#page-4-0)** 

Sesiones: 3 Horas: 12

• [Inducción comercial básica](#page-5-0)

Sesiones: 4 Horas: 16

Overview de los módulos de [Business Central](#page-6-0)

> Sesiones: 6 Horas: 24

Total de horas: 68

<span id="page-2-0"></span>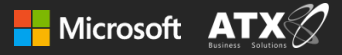

# Introducción a Dynamics 365 Business Central

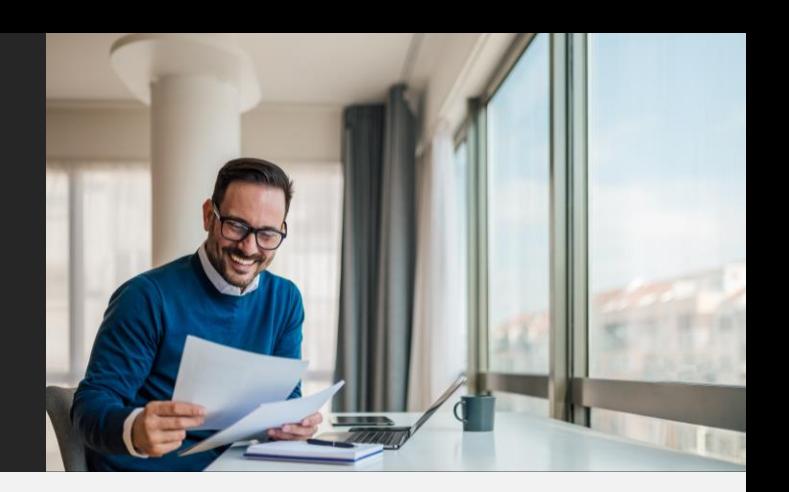

### Sesión 1

- Interfaz de usuarios Objetivo: Mostar al usuario cómo navegar y moverse en Dynamics Business Central 365. Buscar páginas, informes, procesos de cualquier módulo Objetivo: Podrás buscar información de cualquier módulo.
- Buscar ayuda funcional detallada Objetivo: Cómo encontrar ayuda detallada de cualquier módulo.
- Métodos abreviados de teclado Objetivo: Facilitan la navegación dentro de las páginas.

### Sesión 2

- Información de la empresa Objetivo: Configurar los datos de tu empresa, nombre, logo, etc.
- Configuración de usuarios; rol, empresa, idioma, región, fecha de trabajo Objetivo: Personalizar el rol de cada usuario, en función de tu puesto de trabajo.

### Personalización de pantallas

Objetivo: Cada usuario podrá tener su propia visión de sus menús y opciones de trabajo.

### Sesión 3

#### Uso de filtros, ordenar listas, reportes

Objetivo: Ordenar, limitar la información contenida en una lista, para buscar información eficazmente.

#### Importar, exportar, abrir páginas en Excel

Objetivo: Explorar la capacidad del BC para administrar información en o desde Excel.

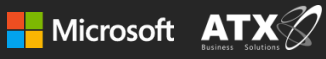

### Sesión 4

- Adjuntar archivos, vínculos, notas en fichas o documentos Objetivo: Explorar la capacidad de adjuntar cualquier archivo o liga para su consulta.
- Relacionar informes personalizados con proveedores y clientes Objetivo: Explorar cómo crear o modificar un reporte Word, relacionar con un cliente o proveedor.
- Impresión; vista previa, PDF, Word, Mail Objetivo: Explorar las distintas maneras de visualizar un informe.

Prueba tus conocimientos

Ejercicio para probar los conceptos básicos.

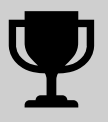

<span id="page-4-0"></span>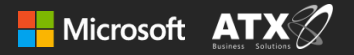

# Entorno de trabajo

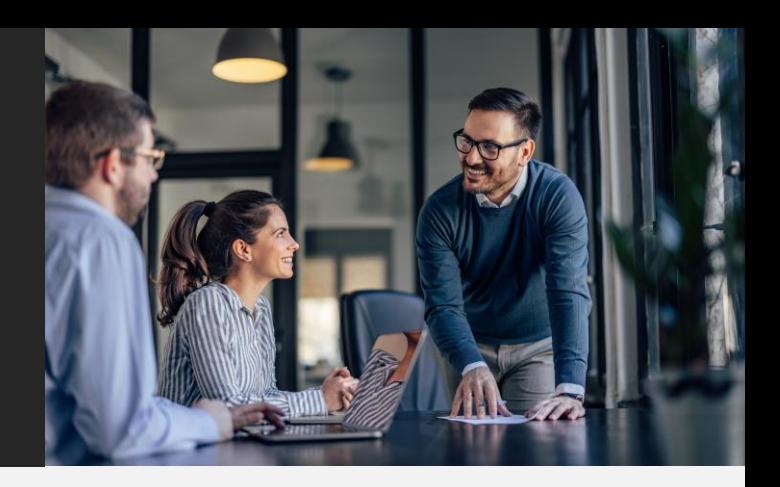

### Sesión 1

Interfaz con Microsoft Outlook Objetivo: Explorar la capacidad de Outlook para recibir cotizaciones de venta y subirlas a Business Central.

#### Interfaz con Microsoft Teams

Objetivo: Explorar la capacidad de Teams, para trabajar en equipo en Business Central.

### Sesión 2

Interfaz con Microsoft Power BI Objetivo: Explorar la capacidad de Power BI, para extraer y consultar información de Business Central.

### Interfaz con Microsoft Power APPs

Objetivo: Explorar la capacidad de Power APP, para crear una aplicación de consulta.

### Sesión 3

Interfaz con Microsoft Power APPs Objetivo: Explorar la capacidad de Power APP, para crear una aplicación de consulta.

#### Interfaz con Microsoft Power Automate

Objetivo: Explorar la capacidad de Power Automate, para crear flujos de trabajo.

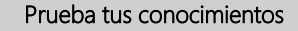

Ejercicio para probar escenario de la Power Plataform.

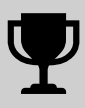

<span id="page-5-0"></span>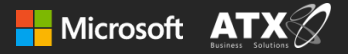

# Inducción comercial básica

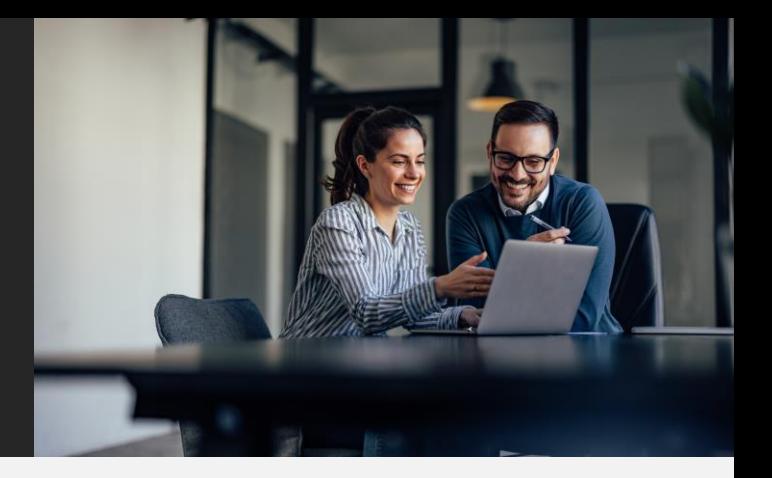

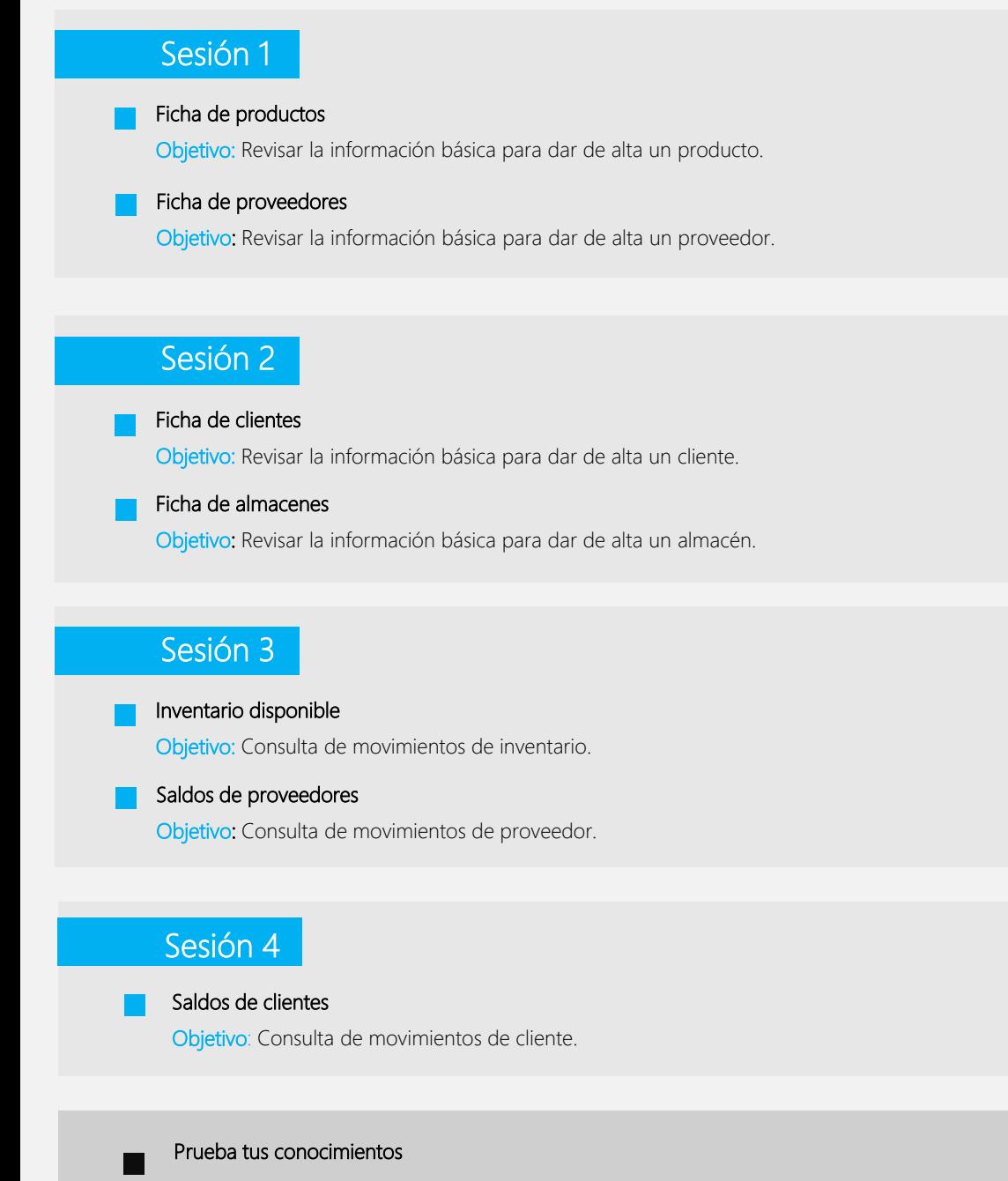

Ejercicios para probar todos los escenarios empresariales.

<span id="page-6-0"></span>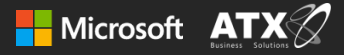

# Overview de los módulos de Business Central

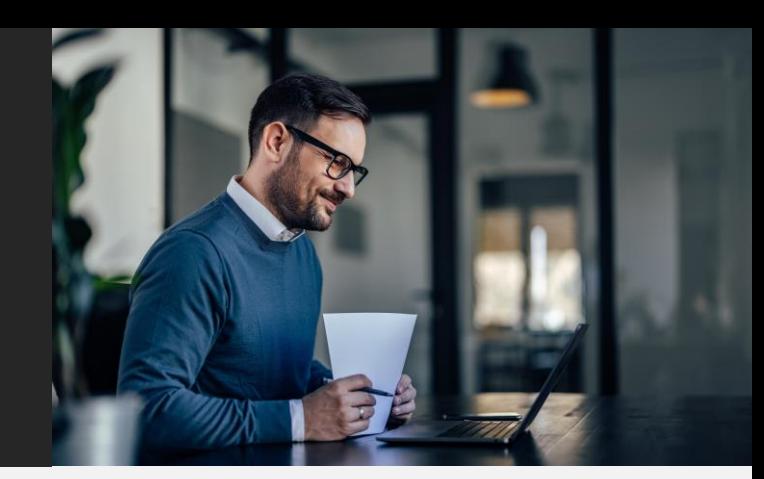

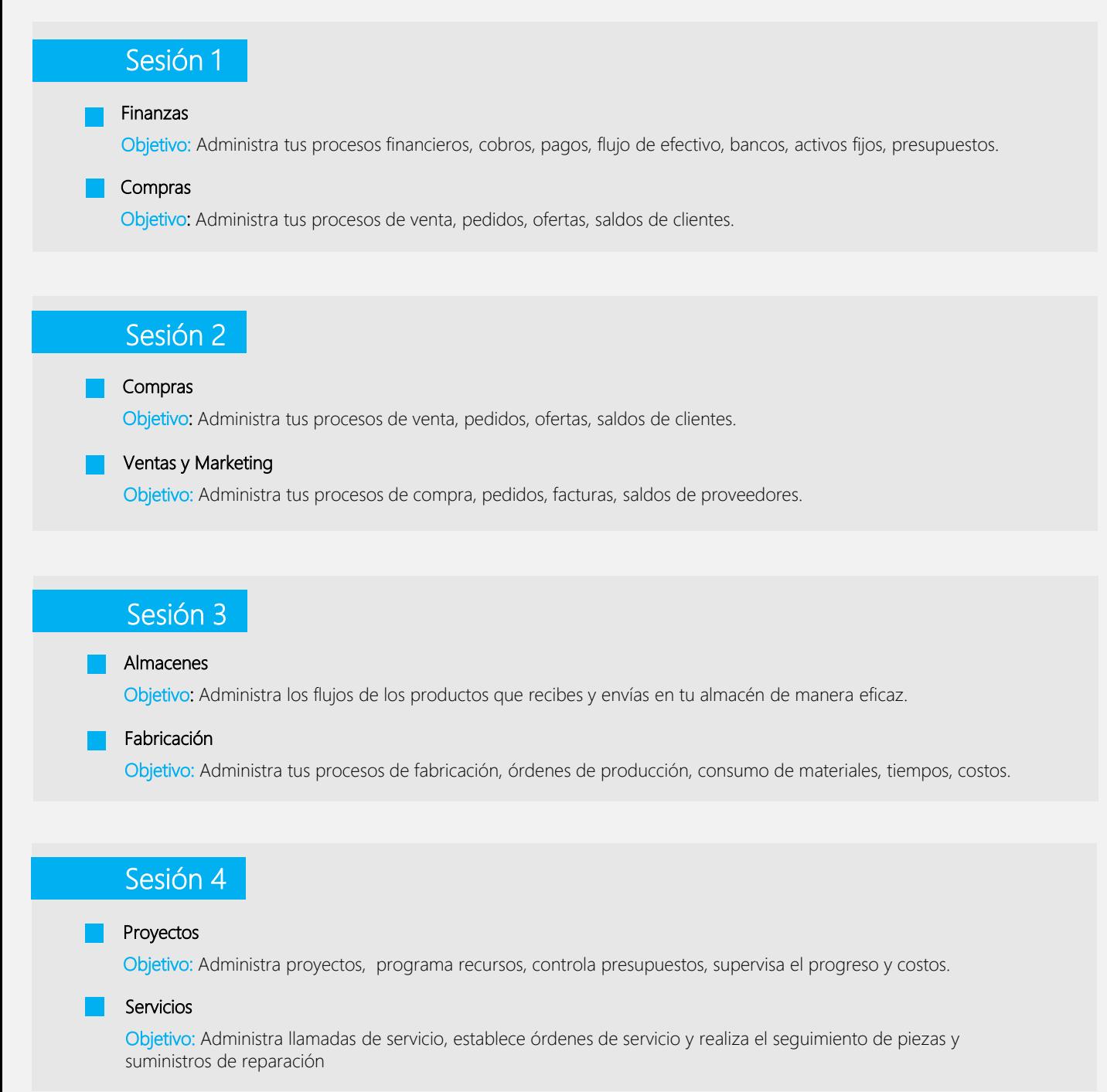

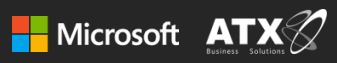

## Sesión 5

#### Recursos

Objetivo: Administra los recursos de mano de obra y/o maquinas, sus costos y precios relacionados con los proyectos.

#### Recursos Humanos

Objetivo: Mantén un registro detallado de la información de tus empleados y trabajadores.

## Sesión 6

#### Administración

Objetivo: Entendamos el rol de administrador del sistema.